Program for TI-83/84 to Solve Limiting Reactant Problems

PROGRAM:LIMIT2 :ClrHome :Output(1,1, "FINDS LIMITING") :Output(2,1, "REACTANT GIVEN") :Output(3,1, "RXN COEFS AND") :Output(4,1, "STARTING MASSES") :Pause :ClrHome :Disp "ENTER RXN COEFS AND PROD COEF " :Input "RXN COEF A ",A :Input "RXN COEF B ",B :Input "PRODUCT COEF C ",C :ClrHome :Disp "ENTER MASSES" :Input "MASS OF A ",D :Input "MASS OF B ",E :ClrHome :Disp "ENTER MOLAR MASSES" :Input "MOLAR MASS A ",F :Input "MOLAR MASS B ",G :Input "MOLAR MASS C ",H :Disp "CALC RRS" :Pause :ClrHome : $(D/F)/A$ ->I : $(E/G)/B$ ->J :If I<J :Then :Output(1,1, "A IS LIMITING") :E- $(I^*B)^*G$ ->K : $\text{Output}(2,1,\mathbf{K})$ :Output(3,1, "GRAMS B REMAIN") :I\*C\*H->L : $Output(4,1,L)$ :Output(5,1, "GRAMS C PRODUCED") :Stop :End :If  $\triangleright$ :Then :Output(1,1, "B IS LIMITING") :D- $(J^*A)^*F$ ->M :Output(2,1,M) :Output(3,1, "GRAMS A REMAIN")

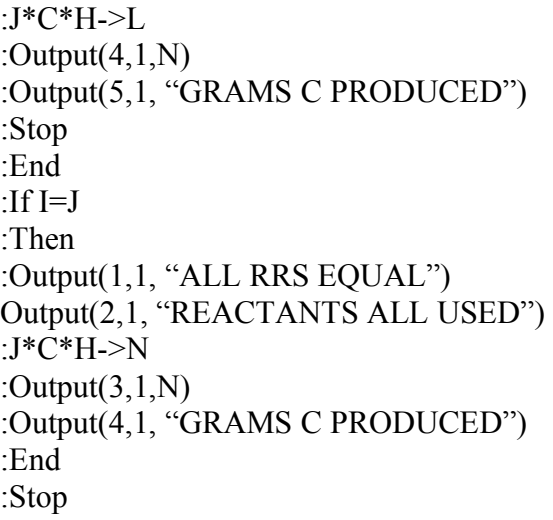